# **Lesson 3: Mini Project**

**KS4 HTML and CSS**

Computing

Ben Garside

 *Materials from the Teach Computing Curriculum created by the National Centre for Computing Education* 1

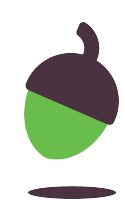

## **Task 1 - Review the website**

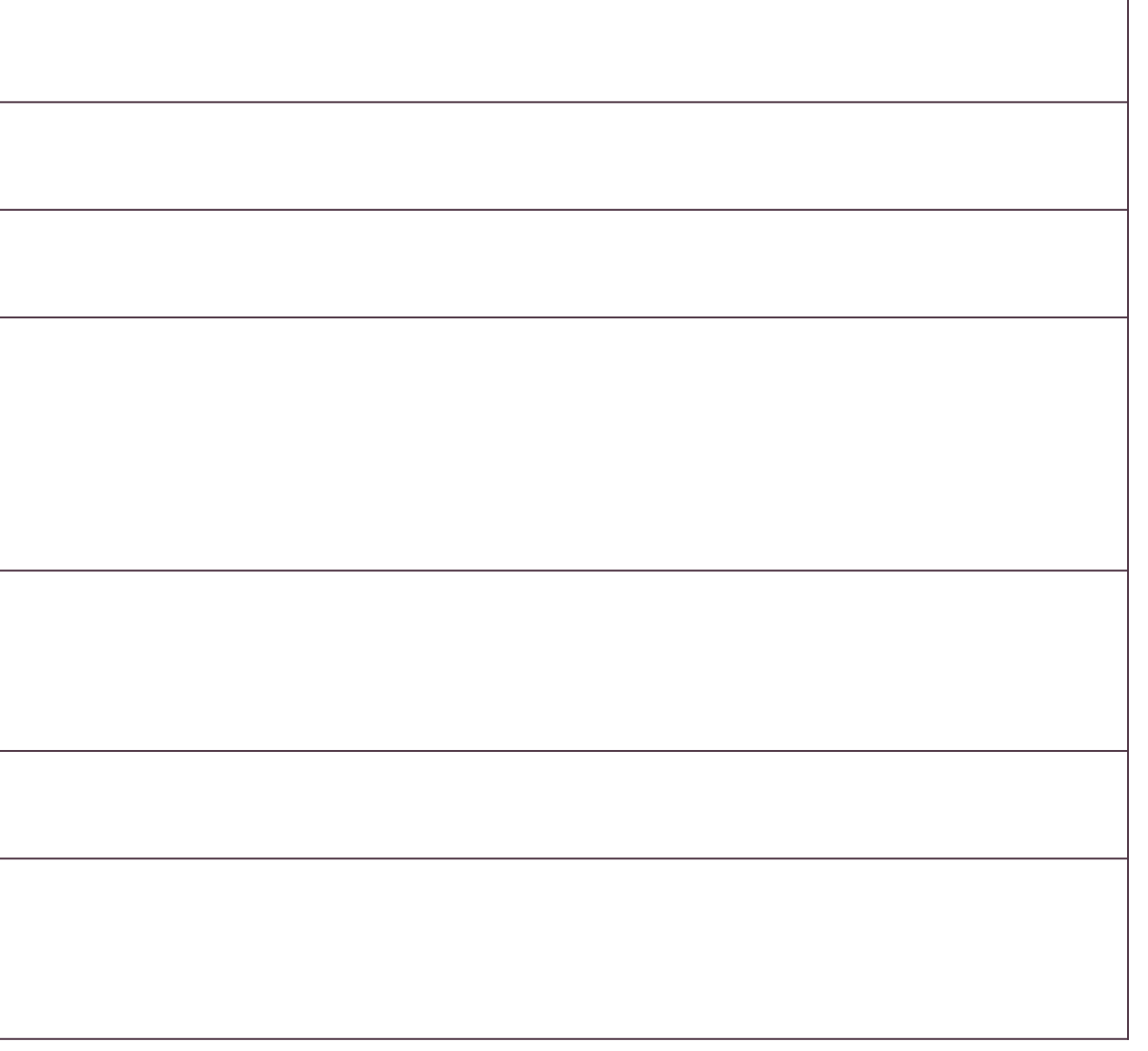

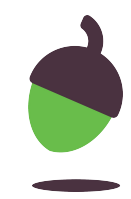

Pick a website to review and complete the table below.

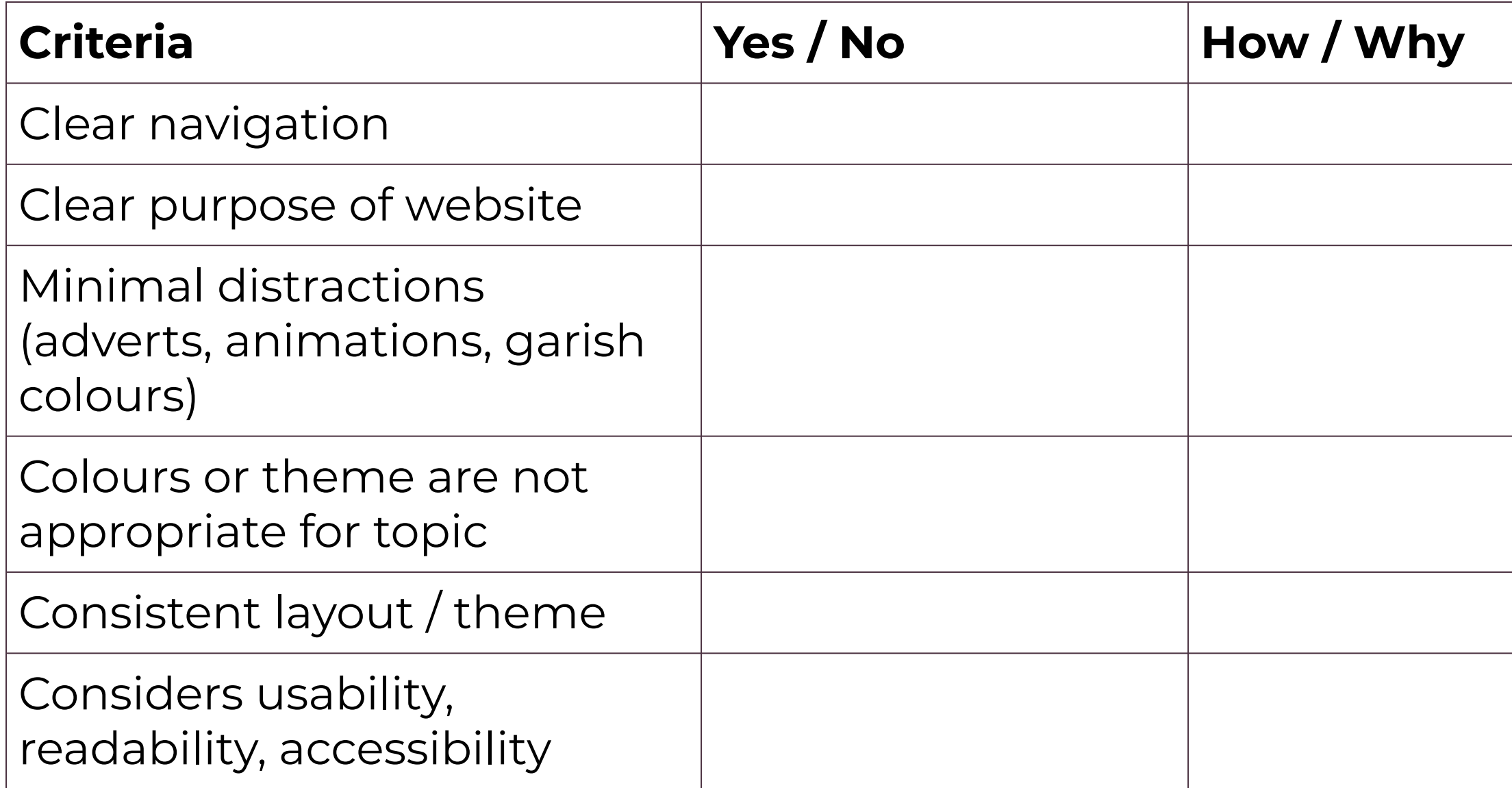

## **Task 2 - Hand drawn designs - page 1** Use the space below to design one of your pages if you have chosen to

do this electronically

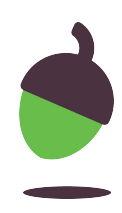

## **Task 2 - Hand drawn designs - page 2**

Use the space below to design one of your pages if you have chosen to do this electronically

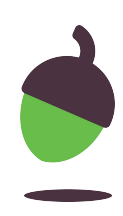

## **Task 3 - Bring your designs to life**

Your task is to create two new web pages and use HTML to bring your designs to life.

Use the laser tag website you have been working on over the past two lessons. If can't access that work, you can use the following as a starting point (don't forget to fork the project):

[oaknat.uk/comp-html-l3-start](https://www.google.com/url?q=http://oaknat.uk/comp-html-l3-start&sa=D&source=editors&ust=1620214943786000&usg=AOvVaw3VfGAweS803t5KggUG42xh)

### **Hint**: Use the cheat sheets on the following slides for help

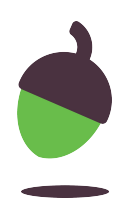

## **HTML Cheat Sheet – Text**

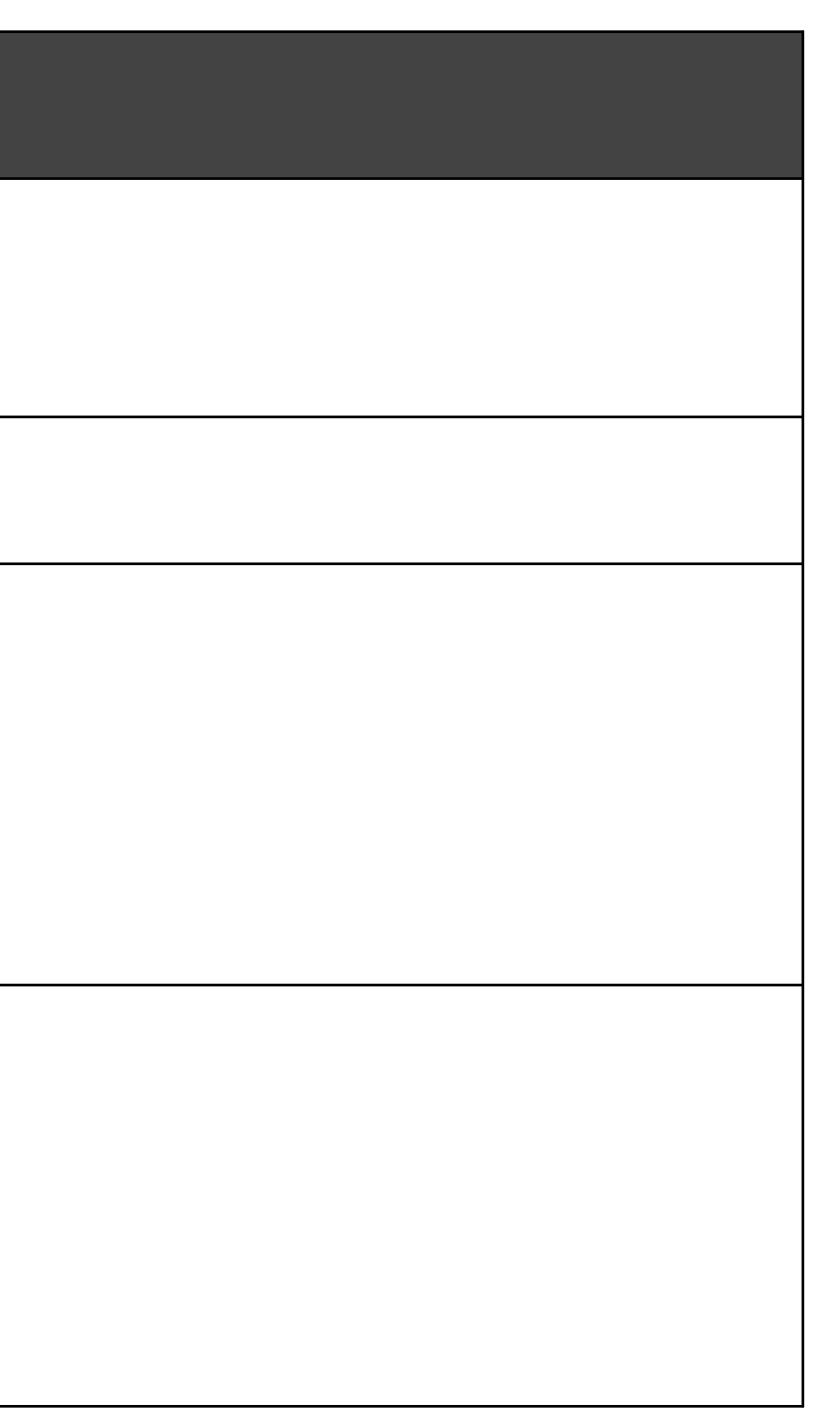

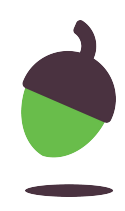

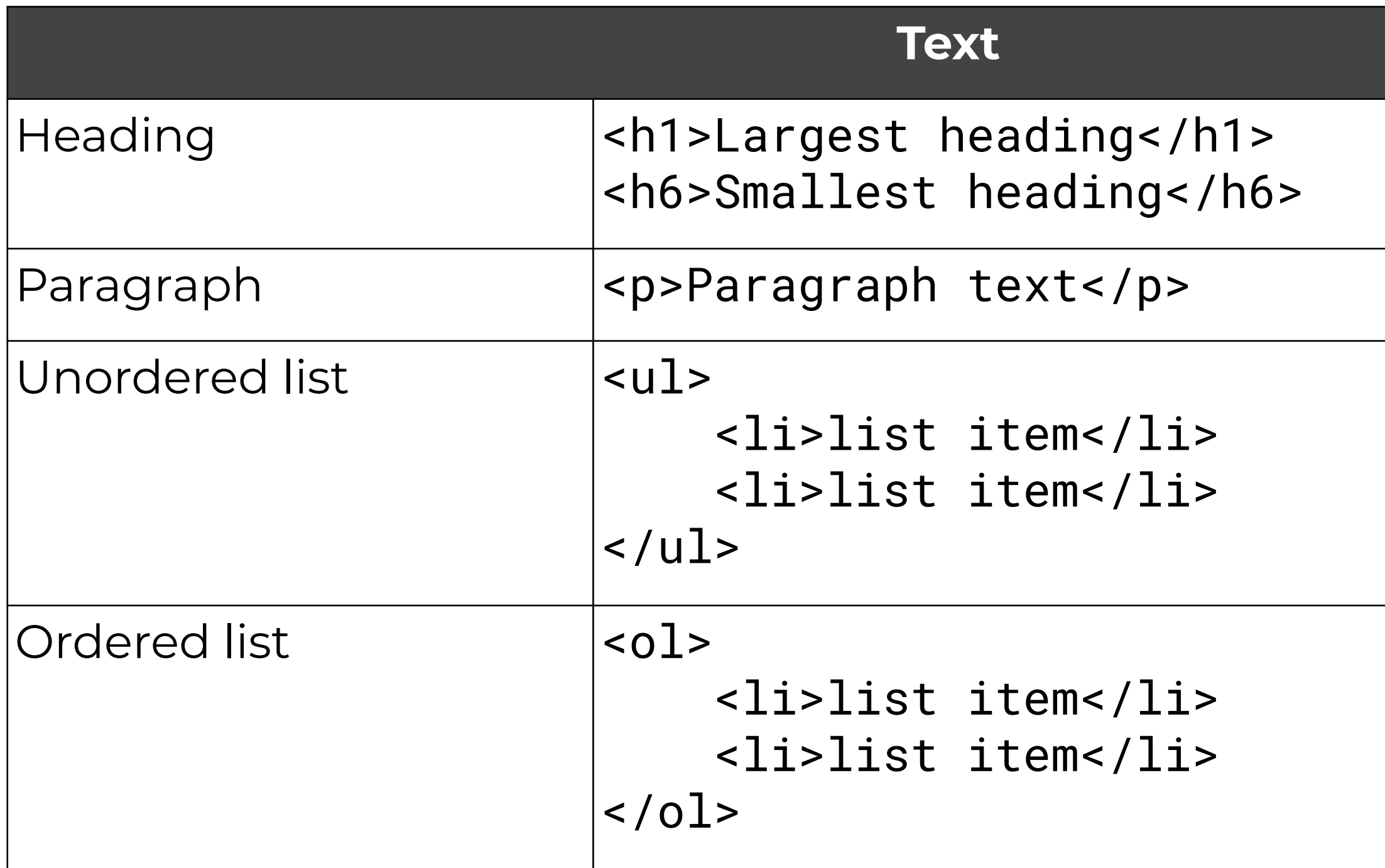

## **HTML Cheat Sheet – Links**

#### $\cos u k''$ > text</a>

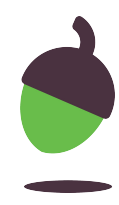

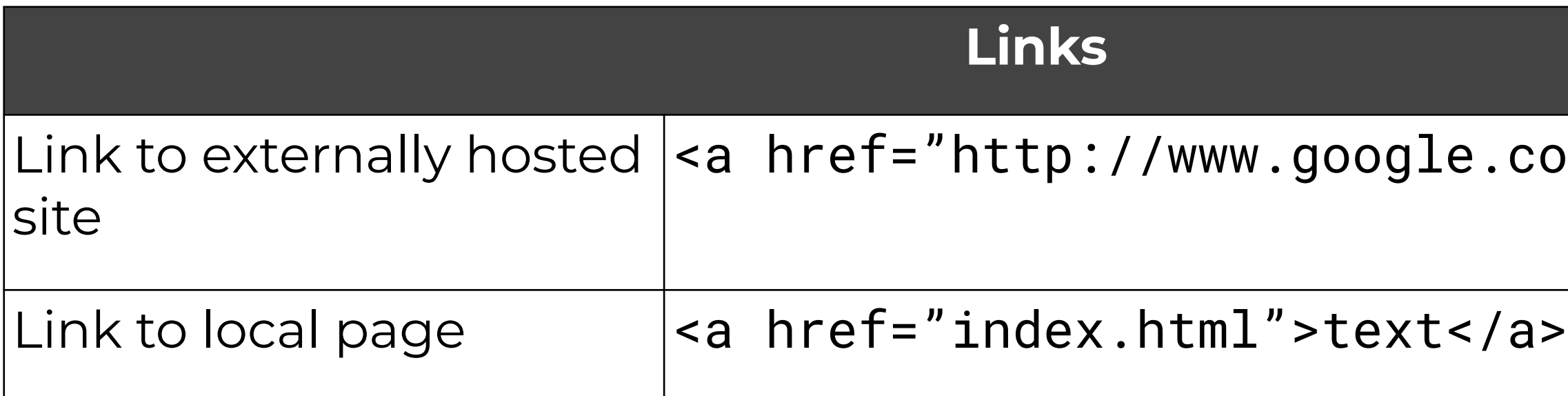

## **HTML Cheat Sheet – Images**

### $m/image.jpg''/>$

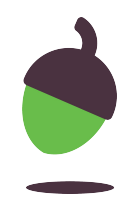

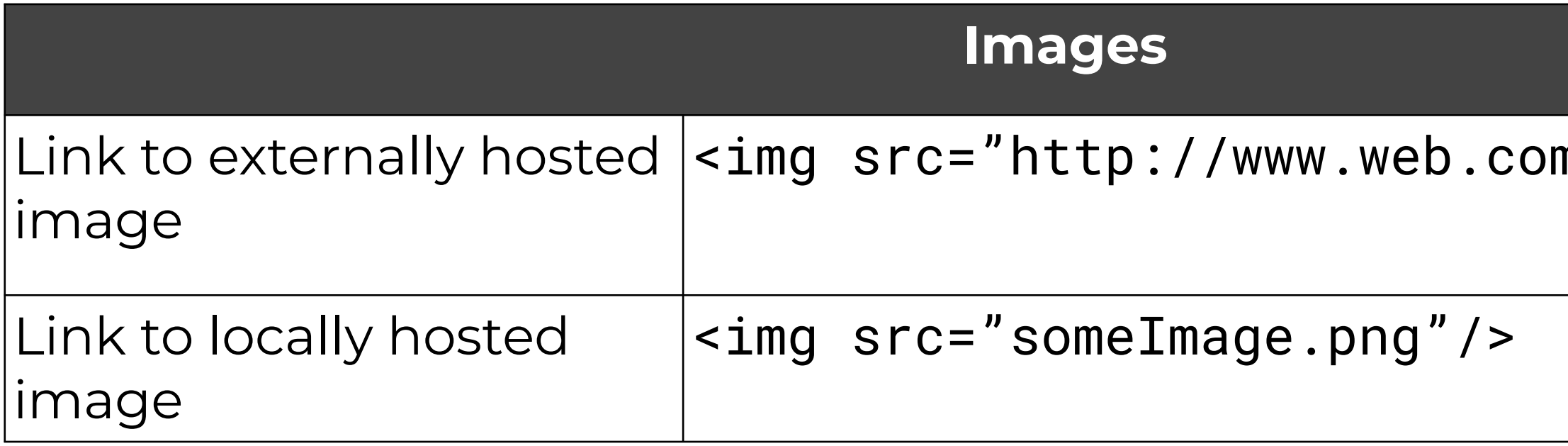